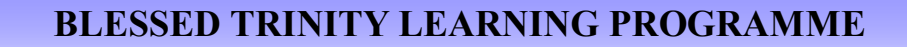

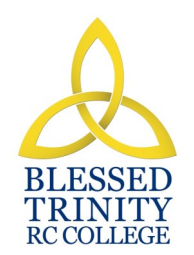

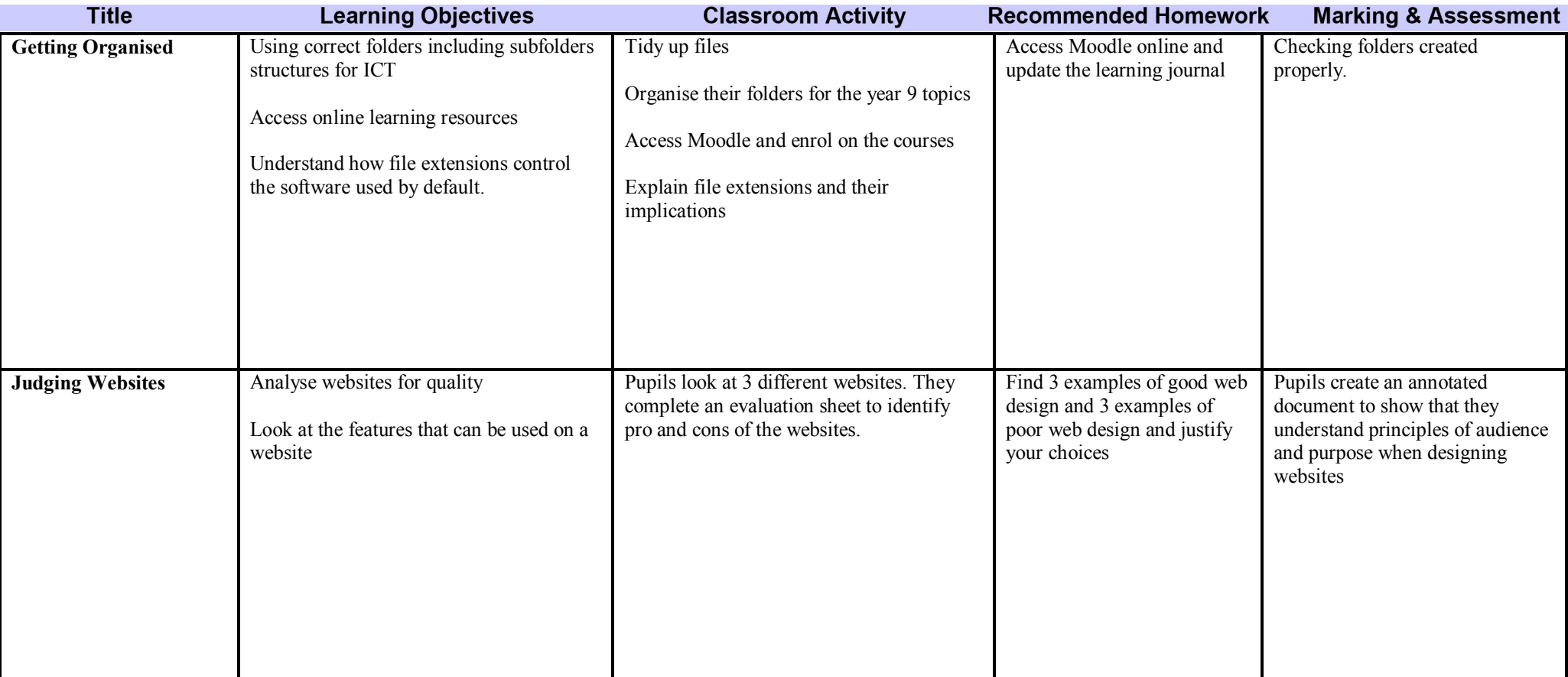

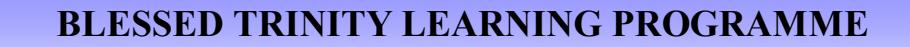

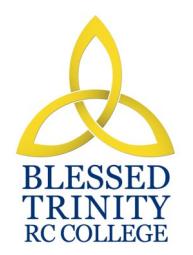

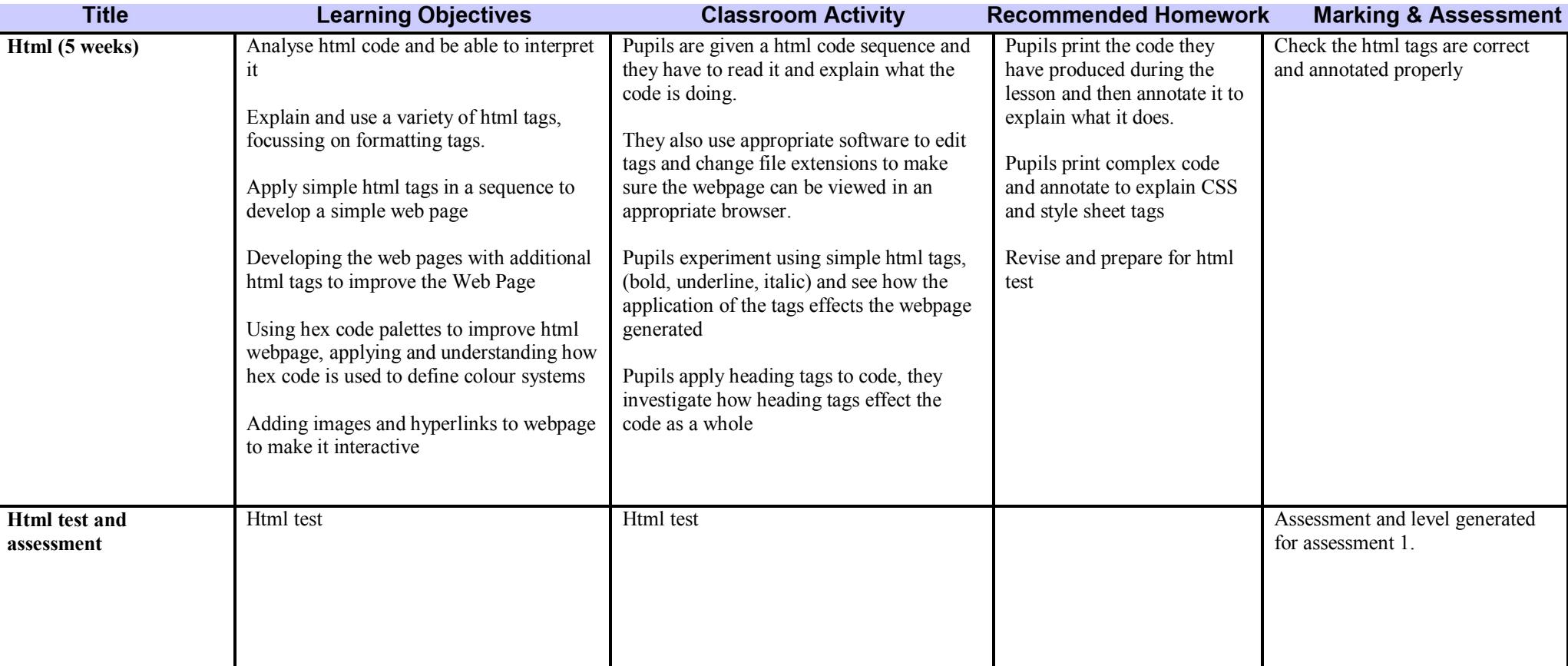

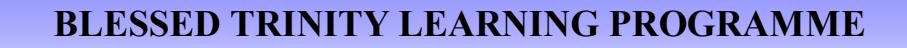

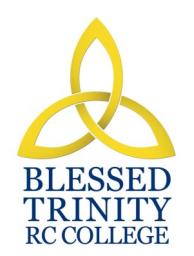

## **SUBJECT: ICT Half TEAR: P**

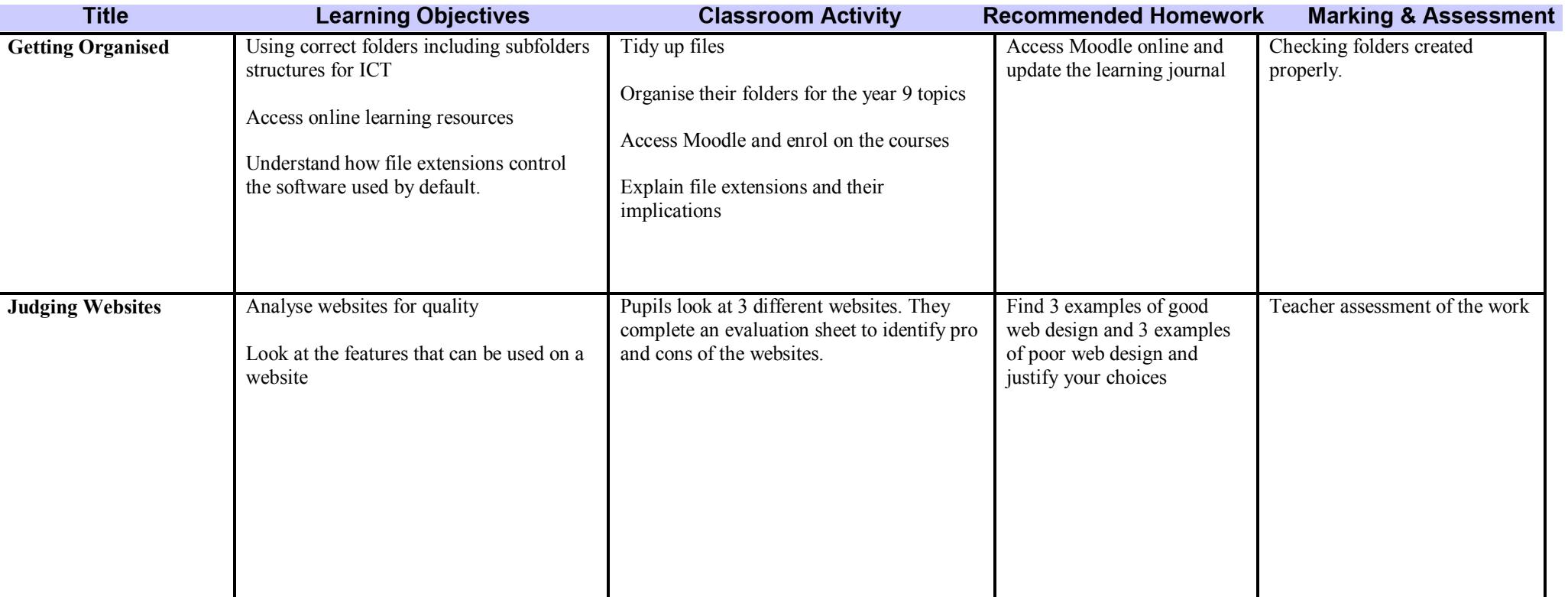

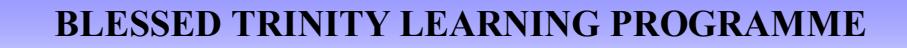

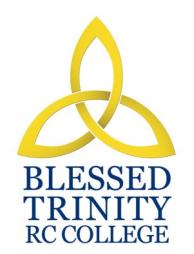

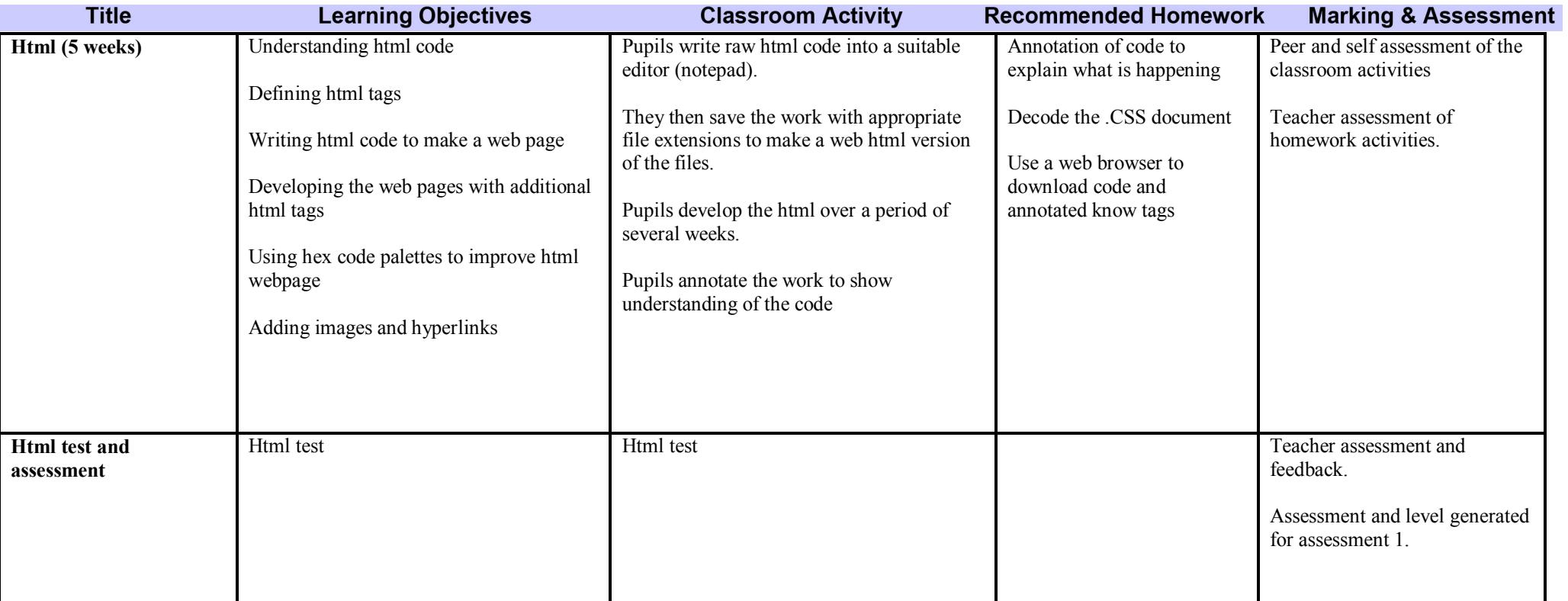

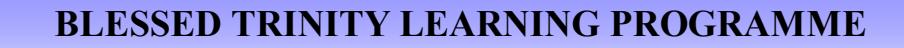

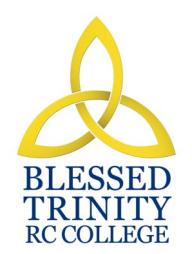

## **SUBJECT: ICT Half TEAR: 9**

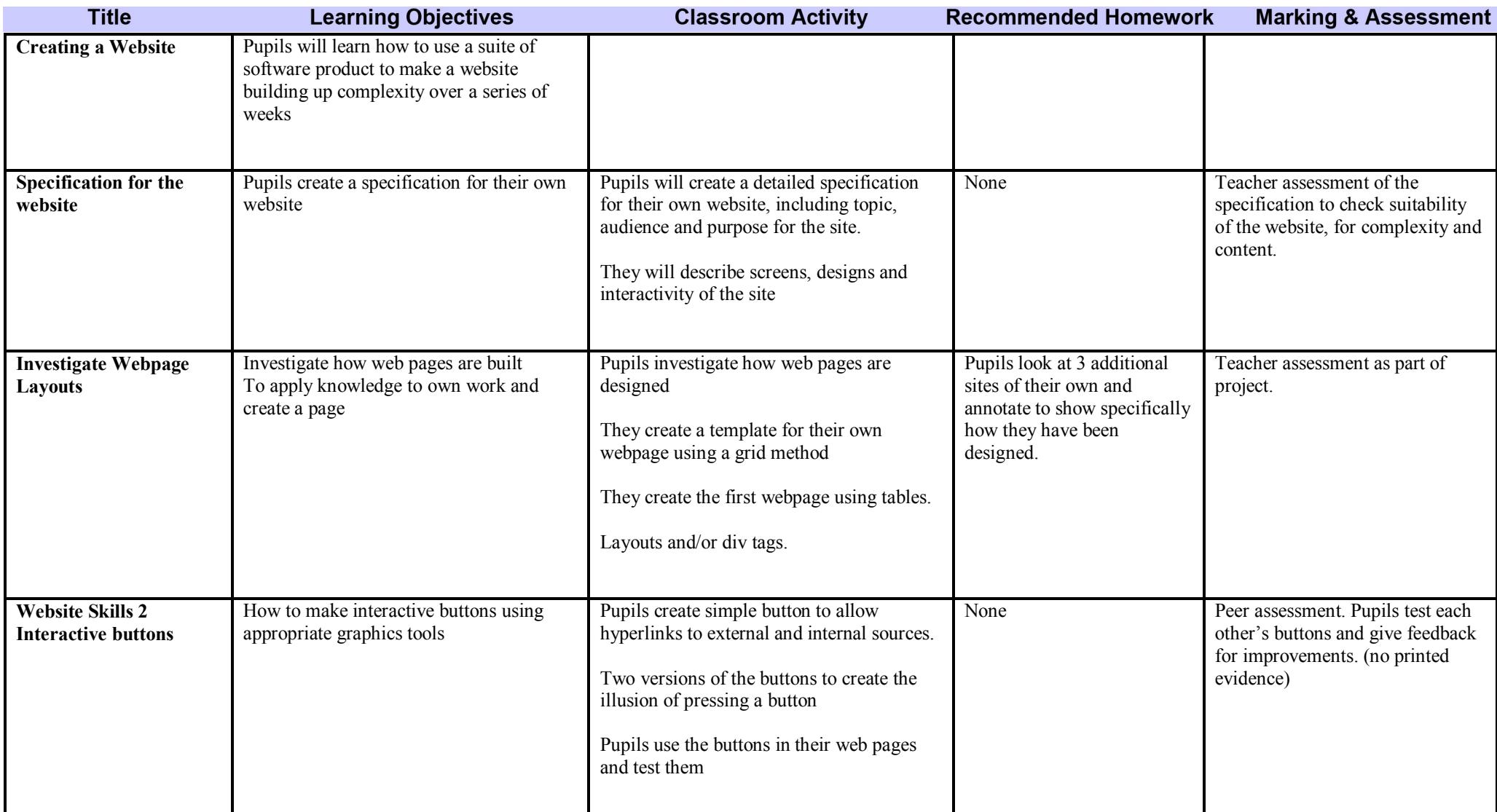

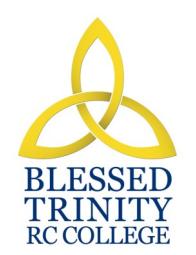

#### **BLESSED TRINITY LEARNING PROGRAMME**

# **SUBJECT:** ICT **YEAR: 9** Half Term: 3

**YEAR:** 9

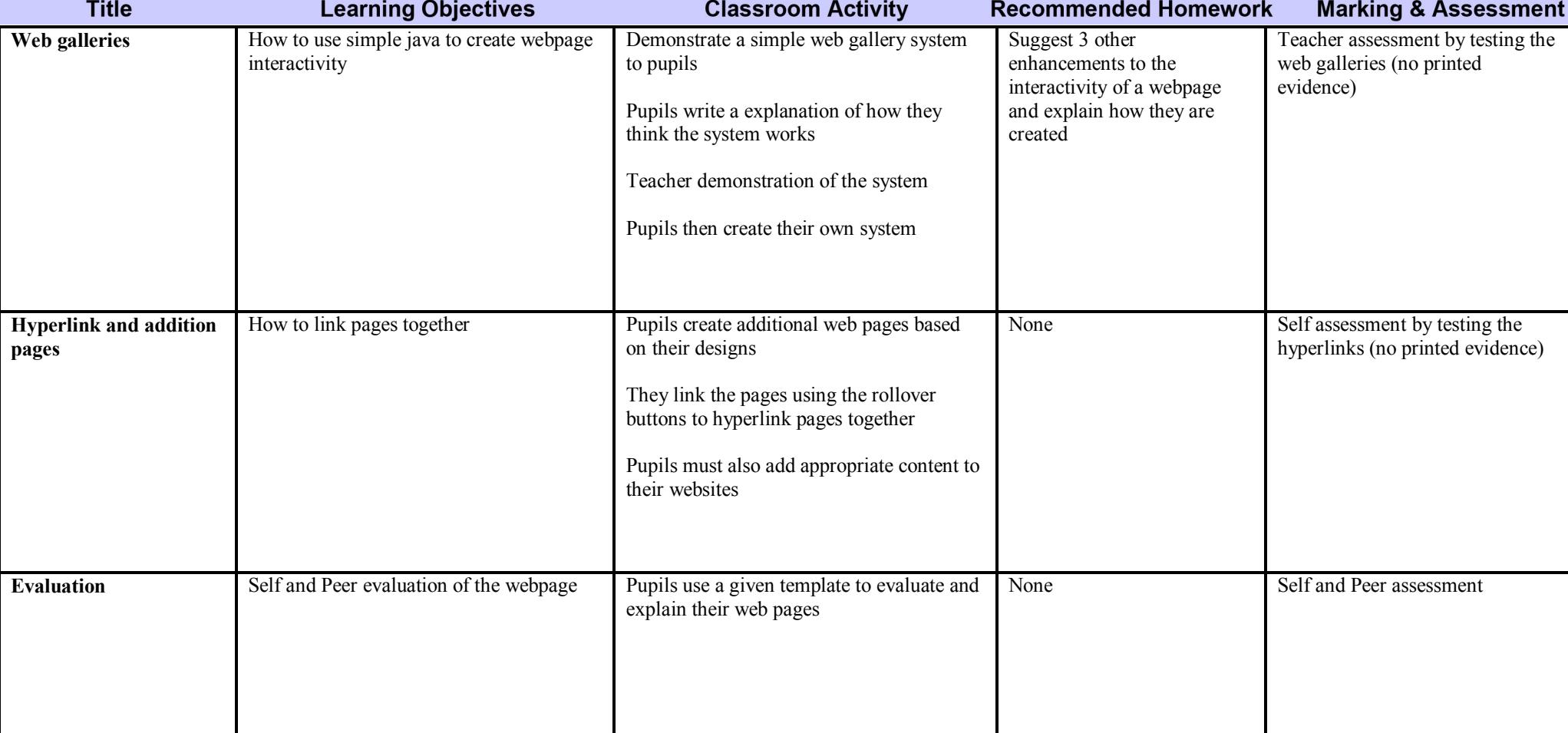

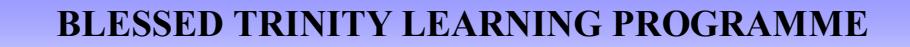

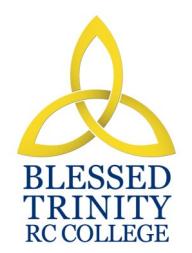

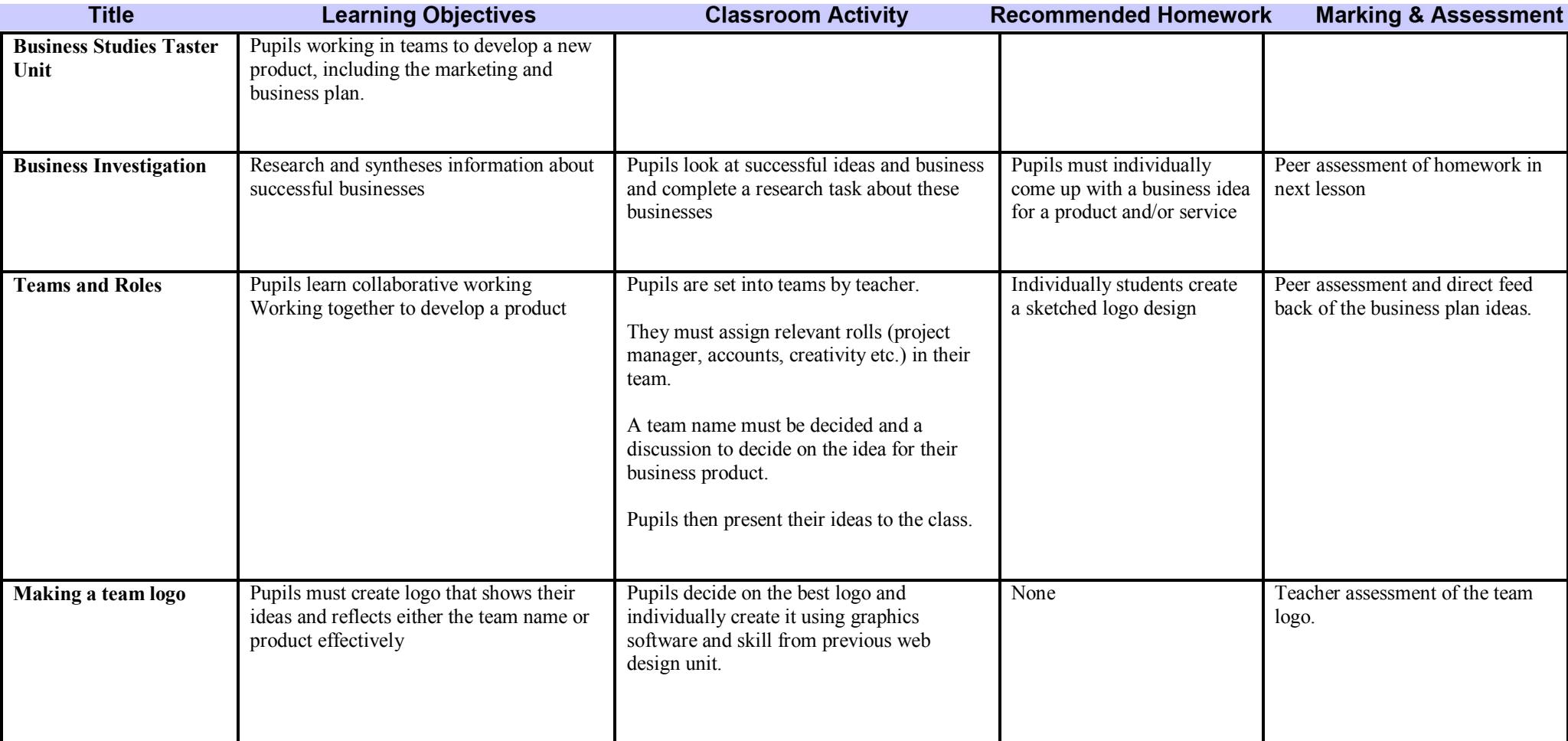

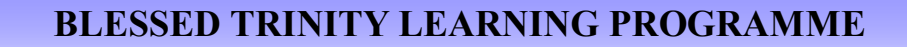

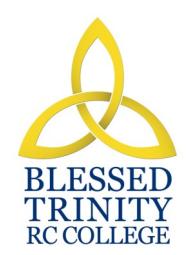

## **SUBJECT: ICT Half TEAR: P**

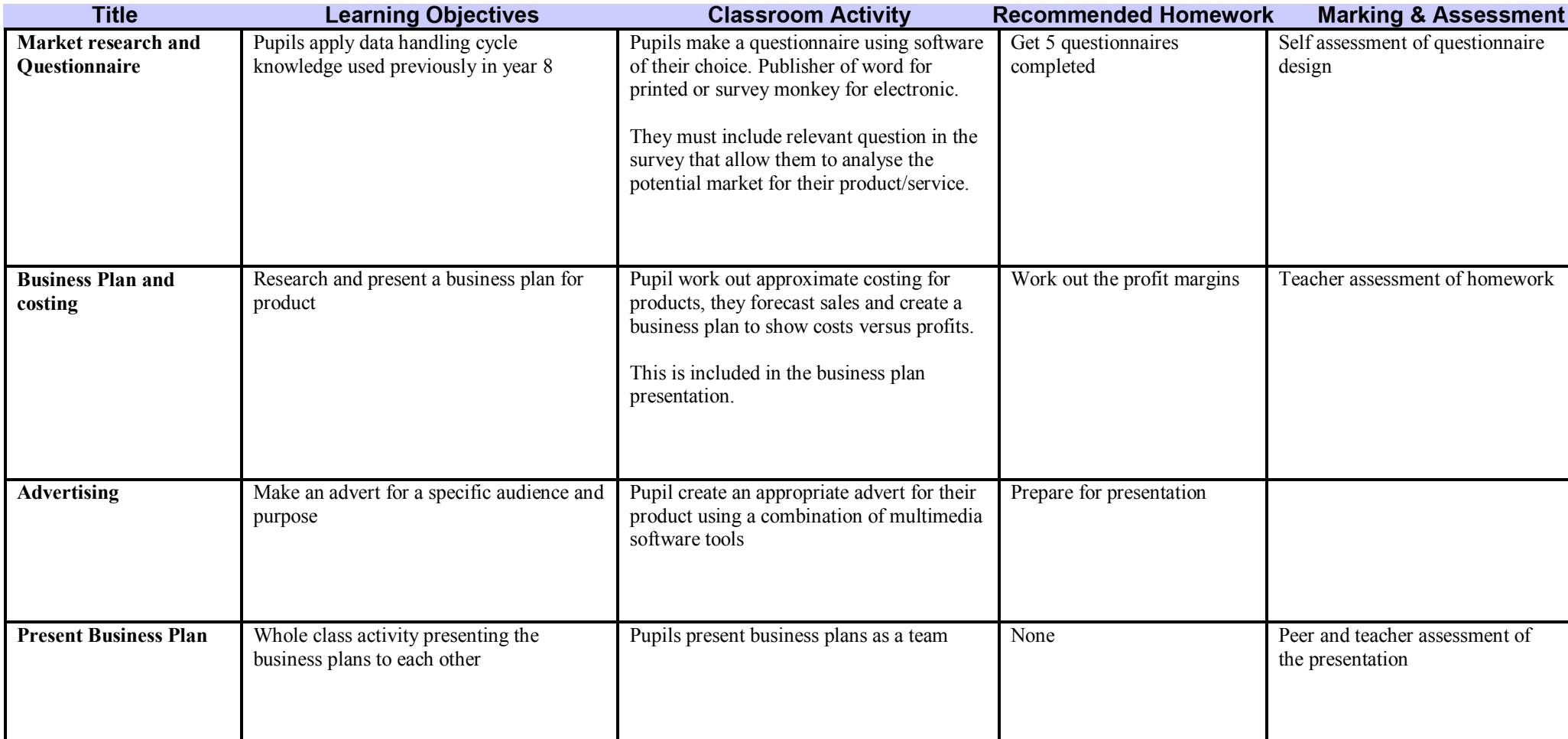

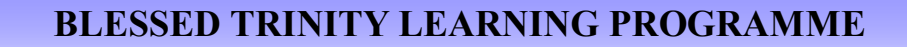

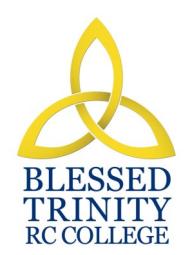

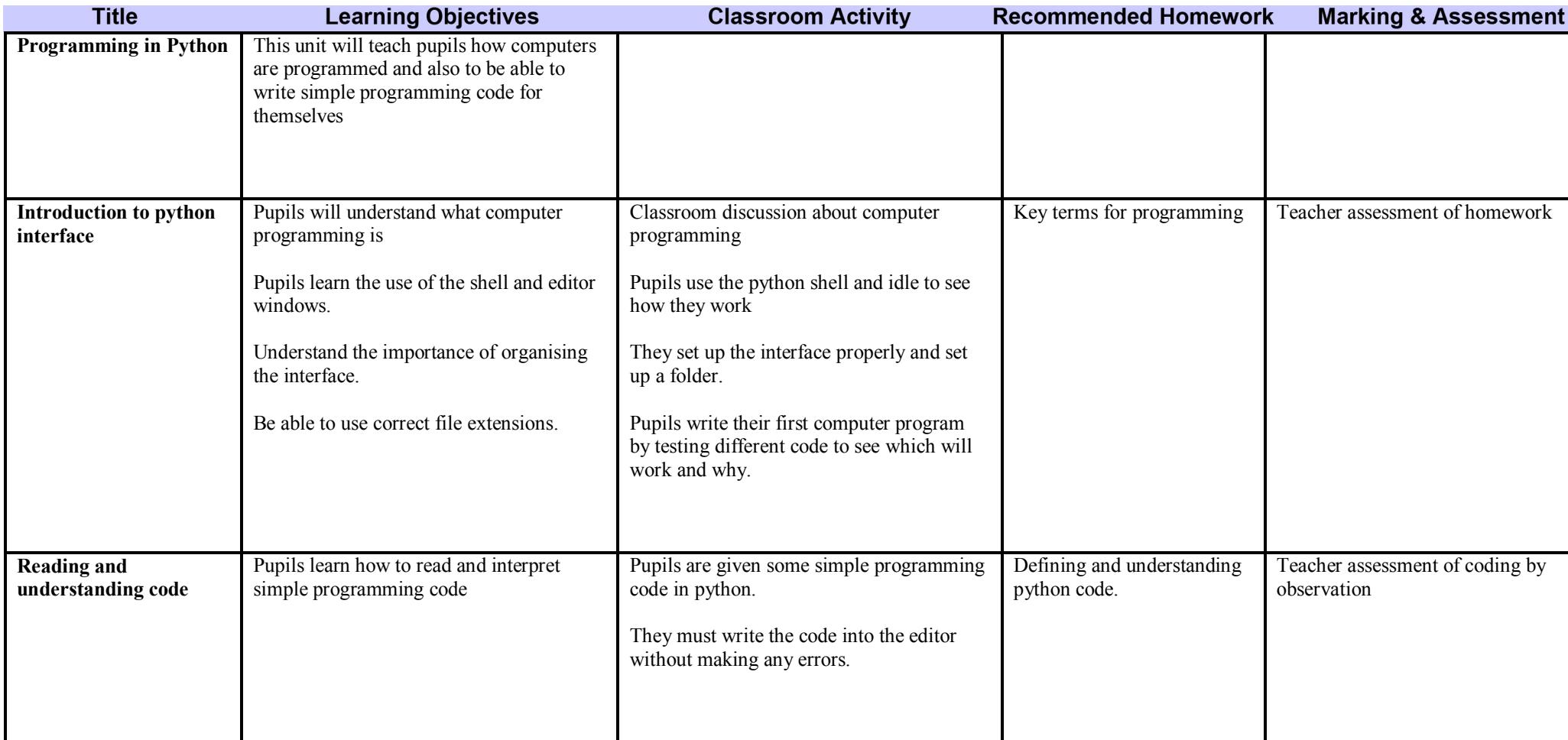

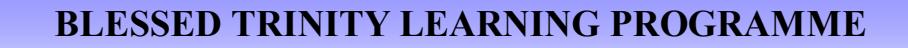

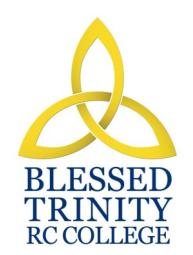

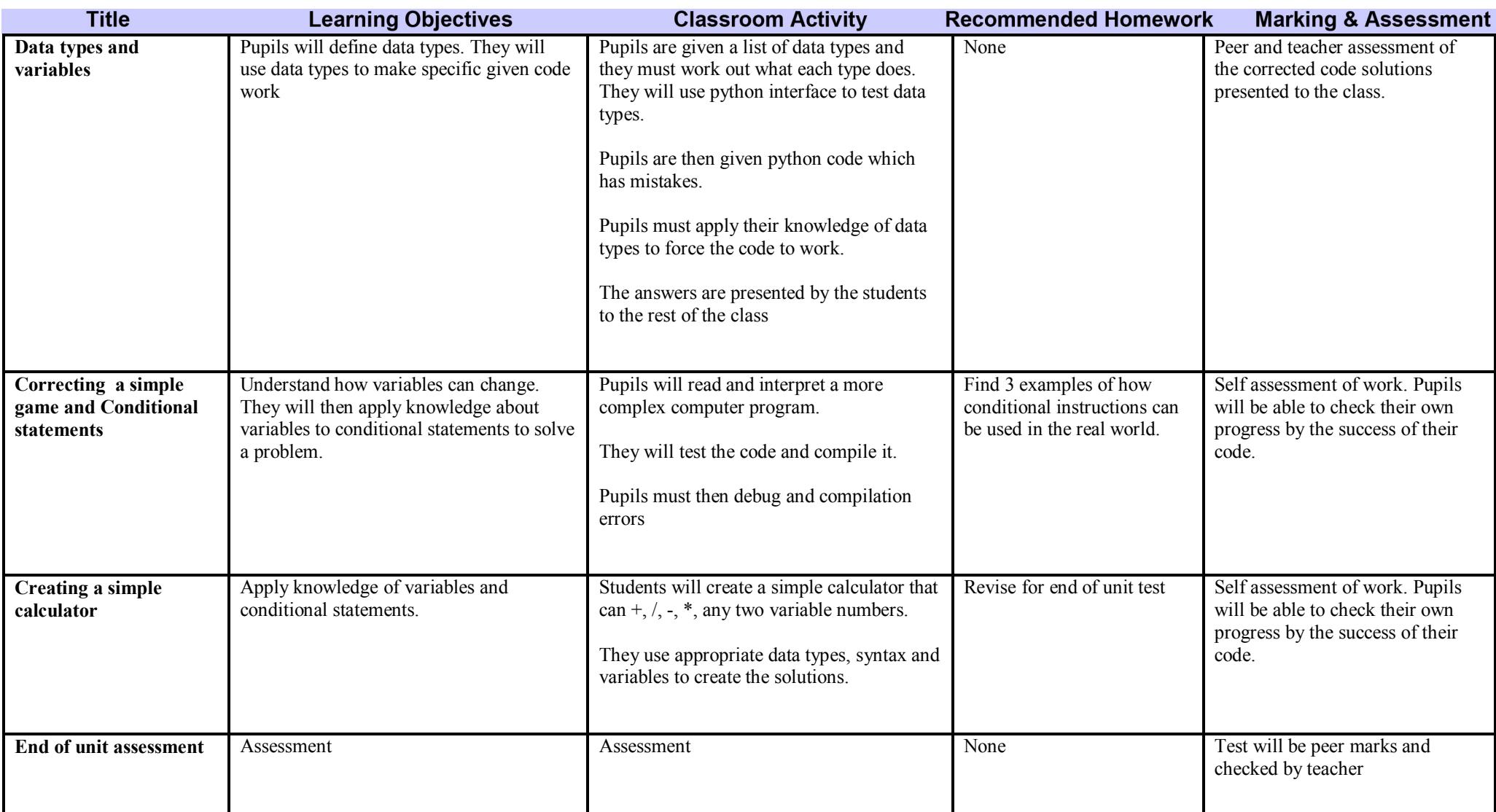

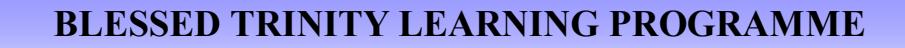

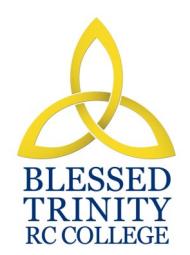

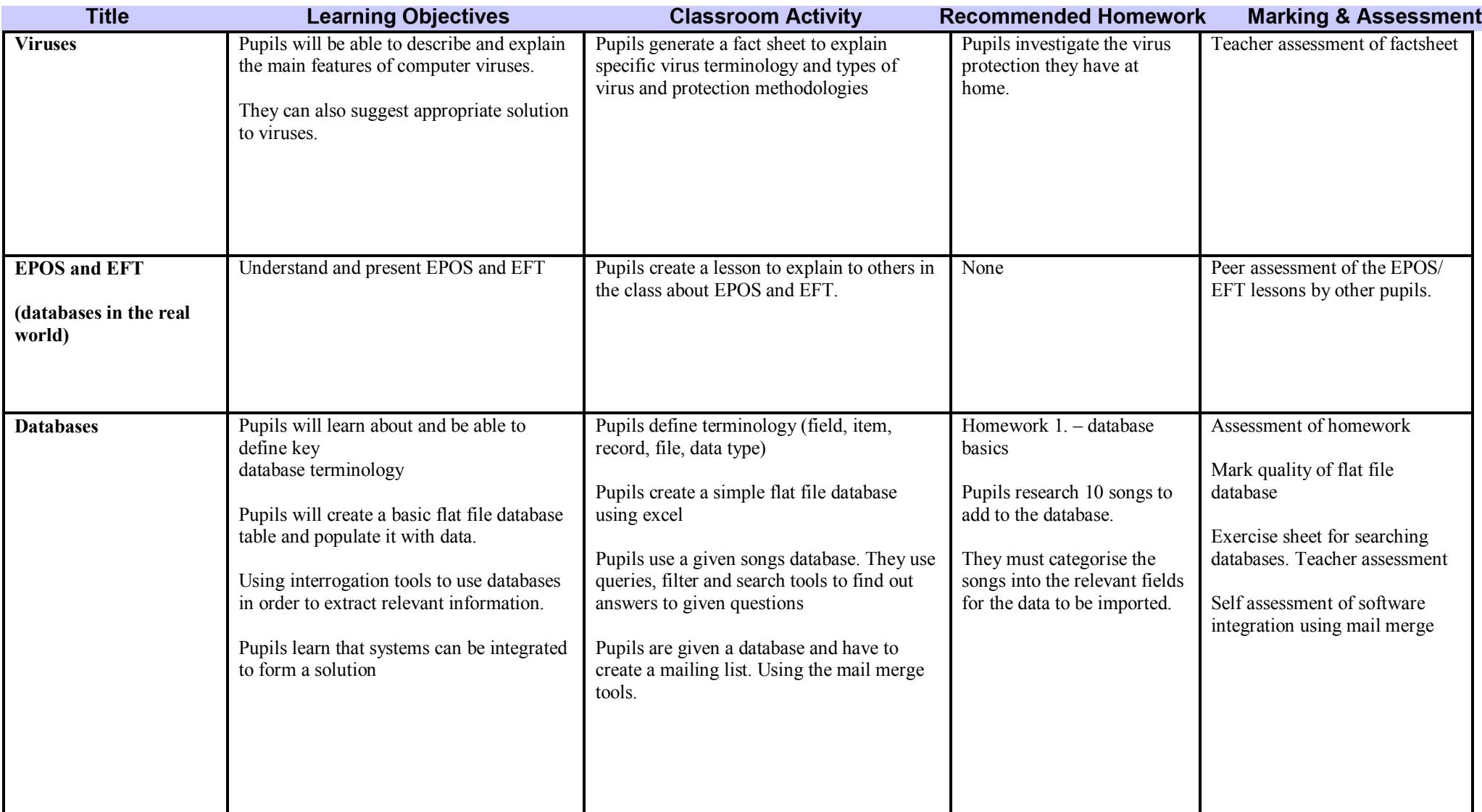